# IBM Forms Server 8.2 **Version 8.2**

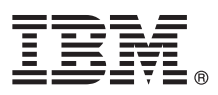

# **Leitfaden für den Schnelleinstieg (Quick Start Guide)**

*In diesem Leitfaden ist beschrieben, wie Sie das Produkt einfach und schnell installieren können.*

Globalisierung: Den Leitfaden für den Schnelleinstieg in einer anderen Sprache finden Sie als sprachspezifische PDF-Datei auf dem Installationsdatenträger.

## **Produktübersicht**

 $\odot$ 

IBM® Forms Server ermöglicht das Erstellen und Bereitstellen von XML-Formular-Anwendungen sowie die Integration von Daten aus elektronischen Formularen in serverseitigen Anwendungen. IBM Forms Server besteht aus folgenden Komponenten:

- v IBM Forms Server API bietet spezielle Funktionen zur Erweiterung des Leistungsspektrums von IBM Forms.
- v IBM Forms Server FileNet P8 Integrator ermöglicht die Verwendung von IBM Forms mit FileNet P8 Integrator und IBM Case Manager.
- v IBM Forms Server Webform Server wandelt XFDL-Dokumente in HTML-/JavaScript-Dokumente um. Dies ermöglicht es Benutzern, XFDL-Dokumente nur über einen Web-Browser anzuzeigen, auszufüllen, zu signieren und abzuschicken.

#### **1 Schritt 1: Zugriff auf Software und Dokumentation**

Wenn Sie das Produkt über Passport Advantage, befolgen Sie die Anweisungen im Downloaddokument unter [http://](http://www.ibm.com/support/docview.wss?rs=3325&uid=swg24039209) [www.ibm.com/support/docview.wss?rs=3325&uid=swg24039209.](http://www.ibm.com/support/docview.wss?rs=3325&uid=swg24039209)

In diesem Produkt sind folgende Komponenten enthalten:

- IBM Forms Server 8.2 API
- IBM Forms Server 8.2 FileNet P8 Integrator
- IBM Forms Server 8.2 Webform Server

#### **2 Schritt 2: Hardware- und Systemkonfiguration überprüfen**

Detaillierte Informationen finden Sie im Dokument mit den Systemvoraussetzungen unter [http://www-01.ibm.com/](http://www-01.ibm.com/support/docview.wss?uid=swg27015581) [support/docview.wss?uid=swg27015581.](http://www-01.ibm.com/support/docview.wss?uid=swg27015581)

### **3 Schritt 3: Installationsarchitektur überprüfen**

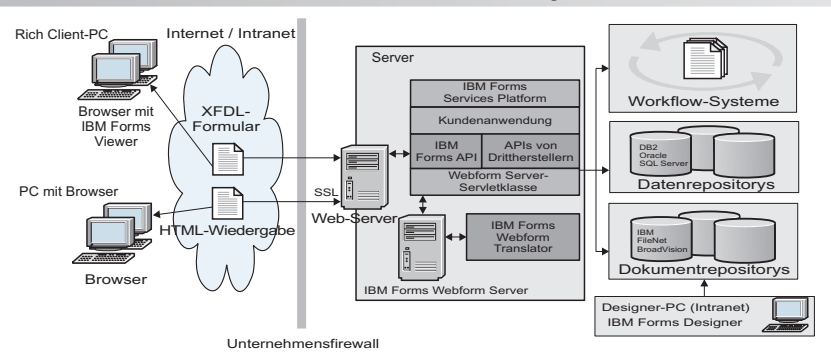

### **4 Schritt 4: Auf die Dokumentation zugreifen**

Die vollständige Dokumentation finden Sie im IBM Knowledge Center:

- v IBM Forms Server 8.2 API: [http://www-01.ibm.com/support/knowledgecenter/SSS28S\\_8.2.0/API/api\\_overview.dita](http://www-01.ibm.com/support/knowledgecenter/SSS28S_8.2.0/API/api_overview.dita)
	- v IBM Forms Server 8.2 FileNet P8 Integrator: [http://www-http://www-01.ibm.com/support/knowledgecenter/](http://www-http://www-01.ibm.com/support/knowledgecenter/SSS28S_8.2.0/FileNet_P8_Integration/p8_overview.dita) [SSS28S\\_8.2.0/FileNet\\_P8\\_Integration/p8\\_overview.dita](http://www-http://www-01.ibm.com/support/knowledgecenter/SSS28S_8.2.0/FileNet_P8_Integration/p8_overview.dita)
	- v IBM Forms Server 8.2 Webform Server: [http://www-01.ibm.com/support/knowledgecenter/SSS28S\\_8.2.0/](http://www-01.ibm.com/support/knowledgecenter/SSS28S_8.2.0/Webform_Server/wfs_overview.dita) [Webform\\_Server/wfs\\_overview.dita](http://www-01.ibm.com/support/knowledgecenter/SSS28S_8.2.0/Webform_Server/wfs_overview.dita)

#### **5 Schritt 5: Serverkomponenten installieren**

Installieren Sie die für Ihre Lösung erforderlichen Komponenten von IBM Forms Server. Ausführliche Installationsanweisungen finden Sie im IBM Knowledge Center.

- IBM Forms Server 8.2 API: [http://www-01.ibm.com/support/knowledgecenter/SSS28S\\_8.2.0/API/api\\_installing.dita](http://www-01.ibm.com/support/knowledgecenter/SSS28S_8.2.0/API/api_installing.dita)
- v IBM Forms Server 8.2 FileNet P8 Integrator: [http://www-01.ibm.com/support/knowledgecenter/SSS28S\\_8.2.0/](http://www-01.ibm.com/support/knowledgecenter/SSS28S_8.2.0/FileNet_P8_Integration/p8_installing.dita) [FileNet\\_P8\\_Integration/p8\\_installing.dita](http://www-01.ibm.com/support/knowledgecenter/SSS28S_8.2.0/FileNet_P8_Integration/p8_installing.dita)
- v IBM Forms Server 8.2 Webform Server: [http://www-01.ibm.com/support/knowledgecenter/SSS28S\\_8.2.0/](http://www-01.ibm.com/support/knowledgecenter/SSS28S_8.2.0/Webform_Server/wfs_installing.dita) Webform Server/wfs installing.dita

#### **Weitere Informationen**

- **?** Weitere Informationen finden Sie in folgenden Quellen: v IBM Forms-Seite auf developerWorks unter<http://www.ibm.com/developerworks/lotus/products/forms>
	- v IBM Forms-Produktunterstützung unte[rhttp://www-947.ibm.com/support/entry/portal/overview/software/lotus/](http://www-947.ibm.com/support/entry/portal/overview/software/lotus/ibm_forms) [ibm\\_forms](http://www-947.ibm.com/support/entry/portal/overview/software/lotus/ibm_forms)

IBM Forms Server 8.2 Licensed Materials - Property of IBM. © Copyright IBM Corp. 2015. U.S. Government Users Restricted Rights - Use, duplication or disclosure restricted by GSA ADP Schedule Contract with IBM Corp.

IBM, das IBM Logo und ibm.com sind eingetragene Marken oder eingetragene Marken der IBM Corporation in den USA und/oder anderen Ländern. Weitere Produkt- und Servicenamen können Marken von IBM oder anderen<br>Unternehmen sein

Teilenummer: CN4YPML

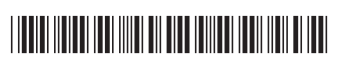